Com base no que foi visto implemente a operação cria\_pilha() que compõem o TAD PILHA\_SEQ.

typedef struct

 $\left\{ \right.$ int TOPO; /\*índice do topo da pilha\*/ int VAL[MAX]; /\*vetor de elementos\*/ }PILHA\_SEQ; void cria\_pilha (PILHA\_SEQ \*); int eh\_vazia (PILHA SEQ \*); void push (PILHA\_SEQ \*, int); int top (PILHA SEQ \*); void pop (PILHA\_SEQ \*); int top pop (PILHA SEQ  $*$ );

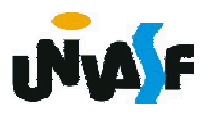

# void cria\_pilha (PILHA\_SEQ \*p) { p->TOPO = -1; }

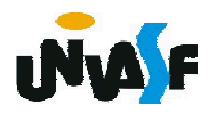

Com base no que foi visto implemente a operação eh\_vazia() que compõem o TAD PILHA\_SEQ.

typedef struct

 $\left\{ \right.$ int TOPO; /\*índice do topo da pilha\*/ int VAL[MAX]; /\*vetor de elementos\*/ }PILHA\_SEQ; void cria\_pilha (PILHA\_SEQ \*); int eh\_vazia (PILHA SEQ \*); void push (PILHA\_SEQ \*, int); int top (PILHA SEQ \*); void pop (PILHA\_SEQ \*); int top pop (PILHA SEQ  $*$ );

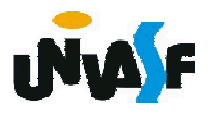

# int eh\_vazia (PILHA\_SEQ \*p) { return (p->TOPO == -1); }

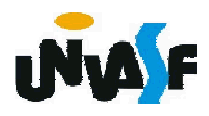

Com base no que foi visto implemente a operação push() que compõem o TAD PILHA\_SEQ.

typedef struct

{ int TOPO; /\*índice do topo da pilha\*/ int VAL[MAX]; /\*vetor de elementos\*/ }PILHA\_SEQ; void cria\_pilha (PILHA\_SEQ \*); int eh\_vazia (PILHA SEQ \*); void push (PILHA\_SEQ \*, int); int top (PILHA SEQ \*); void pop (PILHA\_SEQ \*); int top pop (PILHA SEQ  $*$ );

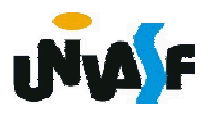

```
void push (PILHA_SEQ *p, int v)
{
 if (p\rightarrow TOPO == MAX-1){
    printf ("\nERRO! Estouro na pilha.\n");
   exit (1);
  }
  p->VAL[++(p->TOPO)]=v;
}
```
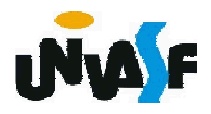

Com base no que foi visto implemente a operação top() que compõem o TAD PILHA\_SEQ.

typedef struct

 $\left\{ \right.$ int TOPO; /\*índice do topo da pilha\*/ int VAL[MAX]; /\*vetor de elementos\*/ }PILHA\_SEQ; void cria\_pilha (PILHA\_SEQ \*); int eh\_vazia (PILHA SEQ \*); void push (PILHA\_SEQ \*, int); int top (PILHA\_SEQ \*); void pop (PILHA\_SEQ \*); int top pop (PILHA SEQ  $*$ );

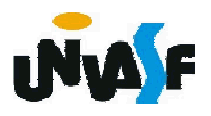

```
int top (PILHA_SEQ *p)
{
 if (eh_vazia(p))
  {
   printf ("\nERRO! Consulta na pilha vazia.\n");
   exit (2);
  }
 else
   return (p->VAL[p->TOPO]);
}
```
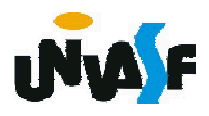

Com base no que foi visto implemente a operação pop() que compõem o TAD PILHA\_SEQ.

typedef struct

 $\left\{ \right.$ int TOPO; /\*índice do topo da pilha\*/ int VAL[MAX]; /\*vetor de elementos\*/ }PILHA\_SEQ; void cria\_pilha (PILHA\_SEQ \*); int eh\_vazia (PILHA SEQ \*); void push (PILHA\_SEQ \*, int); int top (PILHA SEQ \*); void pop (PILHA\_SEQ \*); int top pop (PILHA SEQ  $*$ );

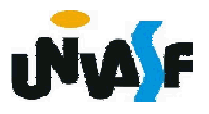

```
void pop (PILHA_SEQ *p)
{
 if (eh_vazia(p))
  {
    printf ("\nERRO! Retirada na pilha vazia.\n");
   exit (3);
  }
  else
   p->TOPO--;
}
```
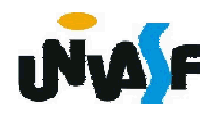

Com base no que foi visto implemente a operação top\_pop() que compõem o TAD PILHA\_SEQ.

typedef struct

 $\left\{ \right.$ int TOPO; /\*índice do topo da pilha\*/ int VAL[MAX]; /\*vetor de elementos\*/ }PILHA\_SEQ; void cria\_pilha (PILHA\_SEQ \*); int eh\_vazia (PILHA SEQ \*); void push (PILHA\_SEQ \*, int); int top (PILHA SEQ \*); void pop (PILHA\_SEQ \*); int top pop (PILHA SEQ  $*$ );

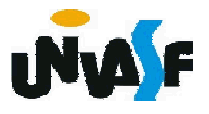

```
int top_pop (PILHA_SEQ *p)
{
 if (eh_vazia(p))
  {
    printf ("\nERRO! Consulta e retirada na pilha 
  vazia.\n");
   exit (4);
  }
  else
    return (p->VAL[p->TOPO--]);
}
```
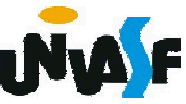

Pilha - Alocação Sequencial - Exercício

Utilizando-se dos TAD´ s FILA\_SEQ e PILHA SEQ, vistos anteriormente, implemente a seguinte operação:

void inverte fila (FILA SEQ \*f);

a qual recebe uma referência para uma fila sequencial de inteiros e inverte a ordem de seus elementos, utilizando-se para isto de uma pilha sequencial.

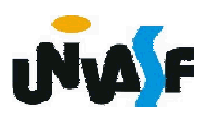

```
void inverte fila (FILA SEQ *f)
{
 PILHA SEQ p;
 cria_pilha(&p);
 while (!eh_vazia(f))
   push(&p,cons_ret(f));
 while (!eh_vazia_pilha(&p))
   ins(f, top_pop(&p));
}
```
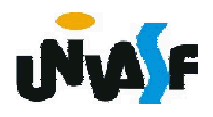

Com já discutimos, a alocação sequência apresenta algumas desvantagens. Em virtude disso, podemos nós utilizar de uma lista encadeada para armazenarmos uma pilha, assim como fizemos com as filas.

Como todas as operações ocorrem numa das extremidades da lista, a representação da pilha se reduz a um único ponteiro para o primeiro nodo da lista.

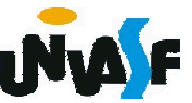

#### Alocação Encadeada

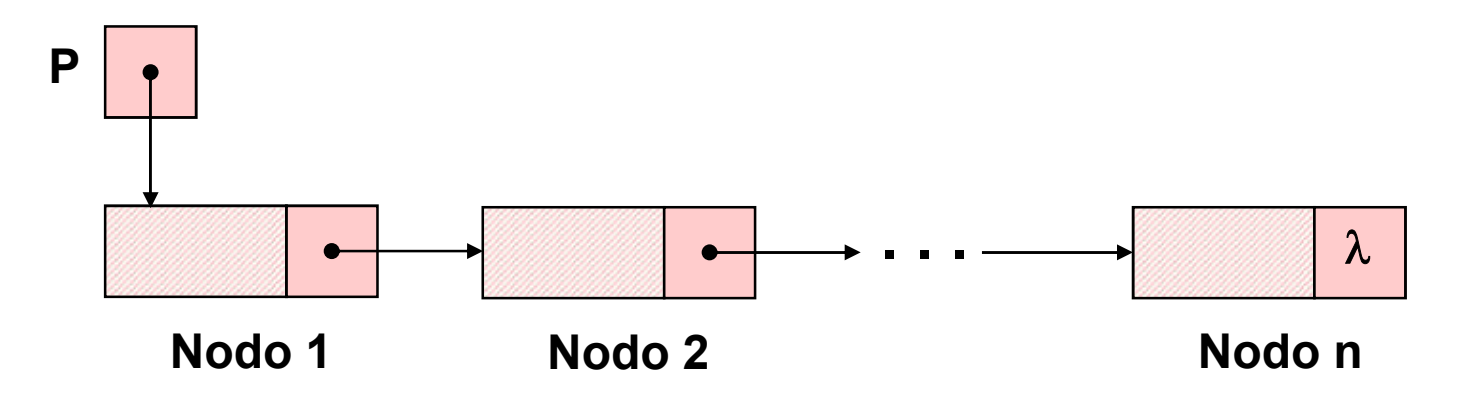

A implementação das operações é trivial. Para fazer uma inserção, basta 382 da lista (ou ser anulado, se houveralocar um nodo para o novo valor, ligá-lo ao primeiro nodo da lista e fazer o ponteiro apontar para o novo nodo. Uma retirada exige apenas que o ponteiro passe a apontar para o segundo nodo

# Alocação Encadeada

apenas um nodo). Uma consulta exige apenas a recuperação do valor do primeiro nodo. OBS. : em uma retirada o espaço de memória ocupado pelo primeiro nodo deve ser liberado.

Desta forma, definiremos e implementaremos, agora, o TAD PILHA\_ENC (de valores inteiros).

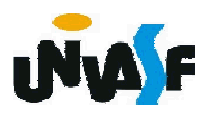

```
/*Definição do TAD PILHA_ENC*/
typedef struct nodo
{
 int inf;
 struct nodo * next;
}NODO;
typedef NODO * PILHA_ENC;
void cria_pilha (PILHA_ENC *);
int eh_vazia (PILHA_ENC);
void push (PILHA_ENC *, int);
int top (PILHA_ENC);
void pop (PILHA_ENC *);
int top_pop (PILHA_ENC *);
```
384

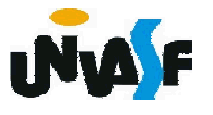

Com base no que foi visto implemente a operação cria\_pilha() que compõem o TAD PILHA\_ENC.

typedef struct nodo { int inf; struct nodo \* next; }NODO; typedef NODO \* PILHA\_ENC; void cria\_pilha (PILHA\_ENC \*); int eh\_vazia (PILHA\_ENC); void push (PILHA\_ENC \*, int); int top (PILHA\_ENC); void pop (PILHA\_ENC \*); int top\_pop (PILHA\_ENC \*);

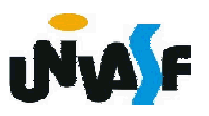

# void cria\_pilha (PILHA\_ENC \*pp) { \*pp=NULL; }

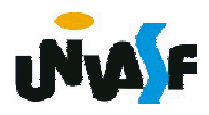

Com base no que foi visto implemente a operação eh\_vazia() que compõem o TAD PILHA\_ENC.

typedef struct nodo { int inf; struct nodo \* next; }NODO; typedef NODO \* PILHA\_ENC; void cria\_pilha (PILHA\_ENC \*); int eh\_vazia (PILHA\_ENC); void push (PILHA\_ENC \*, int); int top (PILHA\_ENC); void pop (PILHA\_ENC \*); int top\_pop (PILHA\_ENC \*);

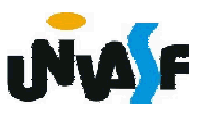

# int eh\_vazia (PILHA\_ENC p)  $\{$ return (!p); }

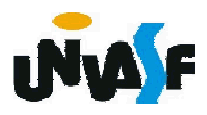

Com base no que foi visto implemente a operação push() que compõem o TAD PILHA\_ENC.

typedef struct nodo { int inf; struct nodo \* next; }NODO; typedef NODO \* PILHA\_ENC; void cria\_pilha (PILHA\_ENC \*); int eh\_vazia (PILHA\_ENC); void push (PILHA\_ENC \*, int); int top (PILHA\_ENC); void pop (PILHA\_ENC \*); int top\_pop (PILHA\_ENC \*);

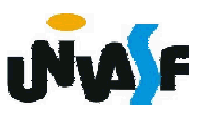

```
void push (PILHA_ENC *pp, int v)
 {
  NODO *novo;
  novo = (NODO *) malloc (sizeof(NODO));
  if (!novo)
   {
    printf ("\nERRO! Memoria insuficiente!\n");
390
    exit (1);
   }
  novo\rightarrow inf = v;novo->next = <sup>*</sup>pp;</sup>
  *pp=novo;
 }
```
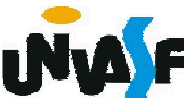

Com base no que foi visto implemente a operação top() que compõem o TAD PILHA\_ENC.

```
typedef struct nodo
{f}int inf;
 struct nodo * next;
}NODO;
typedef NODO * PILHA_ENC;
void cria_pilha (PILHA_ENC *);
int eh_vazia (PILHA_ENC);
void push (PILHA_ENC *, int);
int top (PILHA_ENC);
void pop (PILHA_ENC *);
int top_pop (PILHA_ENC *);
```
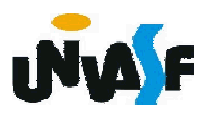

```
int top (PILHA_ENC p)
{
  if (eh_vazia(p))
  {
    printf ("\nERRO! Consulta em pilha vazia!\n");
    exit (2);
  }
  else
    return (p->inf);
}
```
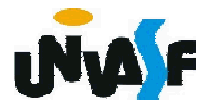

Com base no que foi visto implemente a operação pop() que compõem o TAD PILHA\_ENC.

```
typedef struct nodo
\left\{ \right.int inf;
 struct nodo * next;
}NODO;
typedef NODO * PILHA_ENC;
void cria_pilha (PILHA_ENC *);
int eh_vazia (PILHA_ENC);
void push (PILHA_ENC *, int);
int top (PILHA_ENC);
void pop (PILHA_ENC *);
int top_pop (PILHA_ENC *);
```
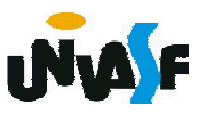

```
void pop (PILHA_ENC *pp)
\{if (eh_vazia(*pp))
 {
   printf ("\nERRO! Retirada em pilha vazia!\n");
   exit (3);
  }
 else
  {
   NODO *aux=*pp;
   *pp=(*pp)->next;
   free (aux); 
  }
}
```
394

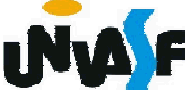

Com base no que foi visto implemente a operação top\_pop() que compõem o TAD PILHA\_ENC.

typedef struct nodo { int inf; struct nodo \* next; }NODO; typedef NODO \* PILHA\_ENC; void cria pilha (PILHA ENC \*); int eh\_vazia (PILHA\_ENC); void push (PILHA\_ENC \*, int); int top (PILHA\_ENC); void pop (PILHA\_ENC \*); int top\_pop (PILHA\_ENC \*);

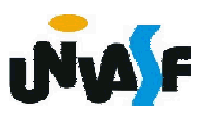

```
int top_pop (PILHA_ENC *pp) {
  if (eh_vazia(*pp))
  {
    printf ("\nERRO! Consulta e retirada em pilha vazia!\n");
    exit (4);
  }
  else
  {
396
}int v=(\n *pp)->inf;
    NODO *aux=*pp;
    *pp=(*pp)->next;
    free (aux);
    return (v);
   }
```